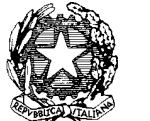

**m\_pi.AOODRFVG.REGISTRO UFFICIALE.I.0009040.29-07-2019**

*Ministero dell'Istruzione, dell' Università e della Ricerca* 

*Dipartimento per la Programmazione e Gestione delle Risorse Umane, Finanziarie e Strumentali Direzione Generale per interventi in materia di edilizia scolastica, per la gestione dei fondi strutturali per l'istruzione e per l'innovazione digitale Ufficio IV*

> Agli Uffici Scolastici regionali delle Regioni Abruzzo, Basilicata, Calabria, Campania, Emilia-Romagna, Friuli Venezia Giulia, Lazio, Liguria, Lombardia, Marche, Molise, Piemonte, Puglia, Sardegna, Sicilia, Toscana, Umbria e Veneto

> > *c.a. Direttori Generali*

LORO SEDI

Alla Provincia Autonoma di Trento Servizio Istruzione e formazione del secondo grado Università e Ricerca Ufficio Programmazione e Gestione della Secondaria e Formazione Professionale *c.a. Direttore*

SEDE

**Oggetto: Fondi Strutturali Europei – Programma Operativo Nazionale "Per la scuola, competenze e ambienti per l'apprendimento" 2014-2020. Asse I – Istruzione – Fondo Sociale Europeo (FSE) -** Obiettivo specifico – 10.3.1 – Innalzamento del livello di istruzione della popolazione adulta, con particolare riguardo alle fasce di istruzione meno elevate. Percorsi per adulti e giovani adulti. **Prot. n. AOODGEFID/10028 20.04.2018. Indicazioni per la valutazione dei progetti presentati dagli Istituti Scolastici.** 

Si fa riferimento all'Avviso prot. n. AOODGEFID/10028 del 20.04.2018, relativo alla presentazione di proposte progettuali da parte degli Istituti scolastici finalizzate all'innalzamento delle competenze degli adulti e dei giovani adulti iscritti presso i Centri provinciali per l'istruzione degli adulti (CPIA) nei quali sono stati ricondotti a vari livelli i Centri territoriali permanenti e i corsi serali.

Questa Direzione ha previsto che la valutazione delle candidature pervenute sia effettuata a livello territoriale, da parte delle SS.LL., secondo i criteri di ammissibilità e selezione dei progetti descritti nell'Avviso (art. 6) secondo una tempistica che sia efficace ed efficiente nel redigere gli elenchi dei progetti delle istituzioni scolastiche autorizzati con l'indicazione del punteggio attribuito loro, secondo un ordine decrescente dello stesso, per le rispettive regioni di competenza mediante l'individuazione di appositi nuclei di valutazione.

Si riepiloga, nel seguito, il cronoprogramma ed il termine indicativo per i singoli adempimenti delle attività di valutazione:

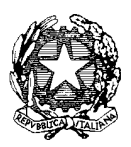

## *Ministero dell'Istruzione, dell' Università e della Ricerca*

*Dipartimento per la Programmazione e Gestione delle Risorse Umane, Finanziarie e Strumentali Direzione Generale per interventi in materia di edilizia scolastica, per la gestione dei fondi strutturali per l'istruzione e per l'innovazione digitale Ufficio IV*

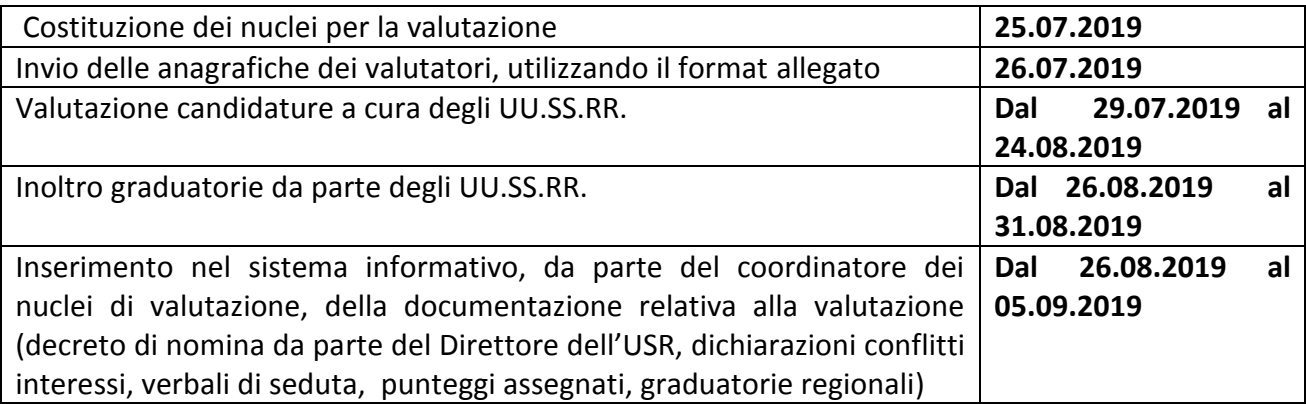

Pertanto, affinché questa Direzione Generale sia messa nelle condizioni di approvare le candidature entro il **20.09.2019**, si invitano le SS.LL. a costituire, per la valutazione delle candidature, appositi gruppi, nominati con decreto dalle SS.LL. e a dare specifiche disposizioni in merito affinché la valutazione sia effettuata entro il **24.08.2019.**

A tal fine è necessario nominare, per ogni Ufficio scolastico regionale, un nucleo di valutazione e un coordinatore utilizzando il seguente *format*:

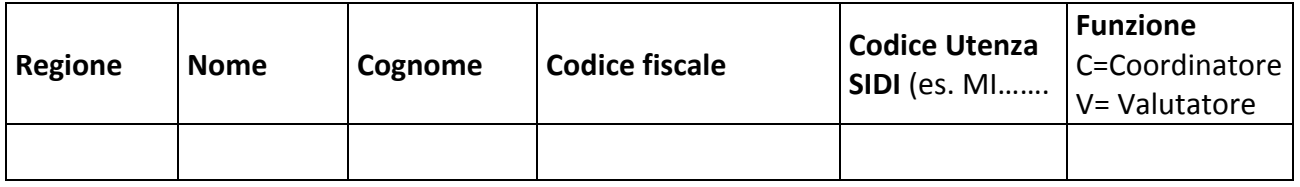

La scheda dovrà essere inviata a quest'Ufficio via pec all'indirizzo [dgefid@postacert.istruzione.it](mailto:dgefid@postacert.istruzione.it) entro il **26.07.2019** per garantire che i membri del nucleo di valutazione siano profilati sul Sistema Informativo con il rilascio di specifiche *password* personali.

Unitamente alle anagrafiche dei valutatori dovranno essere inviate all'Ufficio scrivente le "**dichiarazioni di assenza conflitto di interesse**" nella valutazione dell'avviso in oggetto, debitamente compilate e sottoscritte secondo il modello allegato (All. 1) da parte dei singoli componenti i nuclei di valutazione.

Le dichiarazioni dovranno contenere i seguenti elementi essenziali:

- I dati di individuazione del provvedimento;
- **Dichiarazione del valutatore.**

Si invita, pertanto, ciascun Coordinatore a reperire le dichiarazioni e ad inserirle nel Sistema Informativo. La procedura per l'inserimento è la seguente:

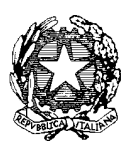

*Ministero dell'Istruzione, dell' Università e della Ricerca* 

*Dipartimento per la Programmazione e Gestione delle Risorse Umane, Finanziarie e Strumentali Direzione Generale per interventi in materia di edilizia scolastica, per la gestione dei fondi strutturali per l'istruzione e per l'innovazione digitale*

*Ufficio IV*

- accedere all'applicazione SIDI "Sistema Informativo Fondi SIF 2020";
- selezionare l'avviso di riferimento;
- nella funzione "*Inserimento documentazione*", presente nell'area Valutazione, selezionare il tipo di documento "Altri documenti ufficiali USR";
- inserire il titolo documento "Dichiarazione di mancanza conflitto di interesse" ed effettuare l'*upload* del file.

Si ricorda che le procedure di selezione e di valutazione possono essere oggetto di specifico controllo di I e/o di II livello da parte delle autorità nazionali e/o europee preposte ai controlli.

E' possibile sia inserire un file per ogni valutatore che un file.zip contenente tutte le dichiarazioni. L'Area del Sistema Informativo per l'inserimento delle dichiarazioni sarà attiva dal **26.07.2019 al 05.09.2019.**

Le proposte progettuali saranno valutate dalle rispettive Commissioni territoriali con l'attribuzione di un punteggio massimo, nel rispetto dei criteri previsti dall'Avviso (Art. 6) rispettivamente per i criteri:

- 1. B Qualità del progetto *( max. 35 punti)*
- 2. C –Adozione di strumenti per la certificazione delle competenze *(max. 15 punti)*
- 3. D Valore di comunità *(max. 20 punti)*

La valutazione complessiva delle proposte progettuali a livello regionale sarà composta dai punteggi assegnati in automatico da funzioni appositamente sviluppate all'interno del sistema informativo per il criterio:

A – Caratteristiche di contesto *(max. 30 punti)*

e dai punteggi assegnati con la valutazione effettuata dalle Commissioni territoriali per i criteri sopra descritti 1, 2 e 3.

A tale proposito si fornisce un riepilogo del numero dei progetti da valutare per ciascun USR (All. 2) e l'elenco delle candidature pervenute e ripartite per regioni. (All. 3)

La valutazione dovrà essere inserita nell'apposita area all'interno del sistema informativo "SIF 2020" cui è possibile accedere dal riquadro "*Accesso ai servizi" – "Gestione Finanziaria*" della sezione del sito web del MIUR dedicata al PON "Per la Scuola" ([http://www.istruzione.it/pon\)](http://www.istruzione.it/pon).

A tal fine i valutatori avranno a disposizione la funzione di "*Valutazione*" che consente di inserire a sistema i punteggi per le province della propria regione ovvero per la Provincia Autonoma di Trento.

Il Coordinatore avrà a disposizione:

- a) la funzione di "*Valutazione*" nel caso in cui debba operare sui punteggi;
- b) le funzioni relative alla trasmissione delle graduatorie;
- c) la funzione per allegare le attività di valutazione, le informazioni e la documentazione che dovranno essere inserite nel sistema informativo ai fini della loro tracciabilità (verbali di seduta, punteggi assegnati, graduatorie, etc.).

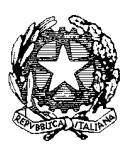

*Ministero dell'Istruzione, dell' Università e della Ricerca* 

*Dipartimento per la Programmazione e Gestione delle Risorse Umane, Finanziarie e Strumentali Direzione Generale per interventi in materia di edilizia scolastica, per la gestione dei fondi strutturali per l'istruzione e per l'innovazione digitale Ufficio IV*

In allegato si trasmette, altresì, il "Manuale per la valutazione – Istruzioni per i nuclei di valutazione" con le indicazioni relative all'accesso all'applicazione SIF 2020, secondo i due profili (coordinatore e valutatore), la visualizzazione delle candidature, la descrizione delle funzionalità, i criteri di valutazione dell'Avviso prot. n. 10028, l'inserimento dei punteggi assegnati ai criteri B) C) e D) con la generazione delle graduatorie provvisorie e definitive distinte per CPIA e istituzioni scolastiche secondarie di secondo grado con percorsi di livello per l'istruzione degli adulti. (All. 4)

La documentazione cartacea originale deve essere conservata per un periodo di tre anni a decorrere dal 31 dicembre successivo alla presentazione della rendicontazione finale all'Unione europea da parte dell'Autorità di Gestione la cui scadenza ultima plausibile è l'anno 2026.

Quanto ai criteri di ammissibilità, riportati nel citato avviso AOODGEFID/10028 del 20.04.2018, si precisa che :

> è obbligatorio per le istituzioni scolastiche l'indicazione degli estremi della delibera del Collegio dei docenti e del Consiglio d'Istituto che approva la candidatura come pure che il conto consuntivo relativo all'ultima annualità sia stato approvato dai revisori contabili.

Si precisa, inoltre, che i criteri di ammissibilità sono verificati in automatico dal Sistema informativo. Saranno ammesse a finanziamento le proposte progettuali che, sulla base delle graduatorie definite, avranno ottenuto un punteggio complessivo di minimo di **30 punti** e di almeno **15 punti** con specifico riferimento al criterio di cui alla lettera **B- "Qualità del progetto**".

A conclusione dell'inserimento dei punteggi, il sistema permetterà la generazione delle graduatorie a livello regionale distinte per CPIA e istituzioni scolastiche secondarie di secondo grado con percorsi di livello per l'istruzione degli adulti.

Si ringrazia vivamente per la consueta collaborazione.

IL DIRIGENTE Autorità di Gestione Alessandra AUGUSTO

*All.1 - Modello dichiarazione assenza conflitto interesse*

*All.2 – Riepilogo numero delle candidature per ambito regionale* 

*All.3 – Elenco candidature ripartire per regioni*

*All.4 – Manuale per la valutazione Avviso n. 10028/2018* 

*All.5 – Avviso prot. AOODGEFID 10028/2018*